# **Logitec**

## **ATAPI** DVD-R/RW

## LDR-42AK

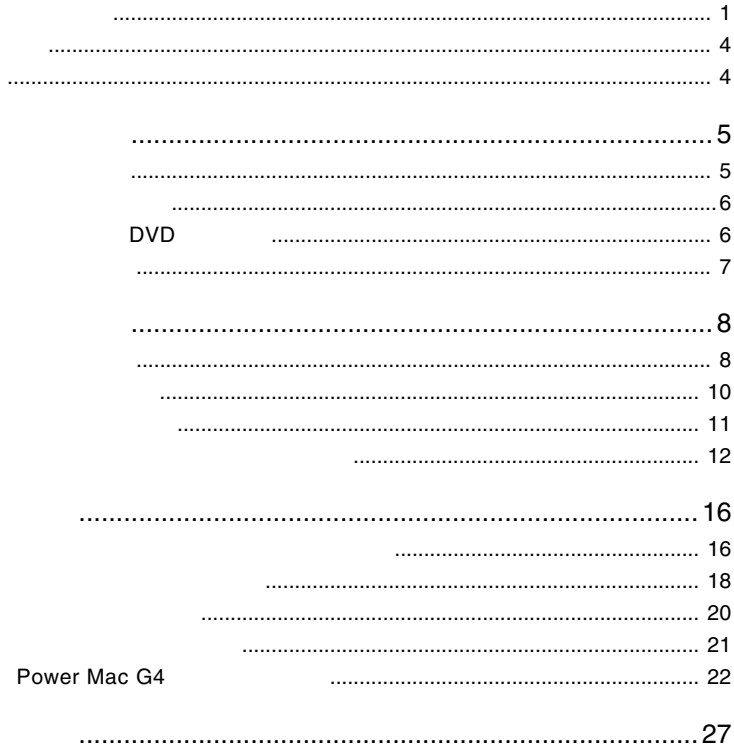

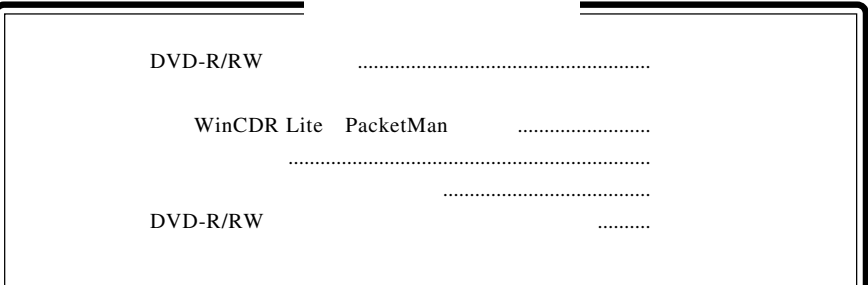

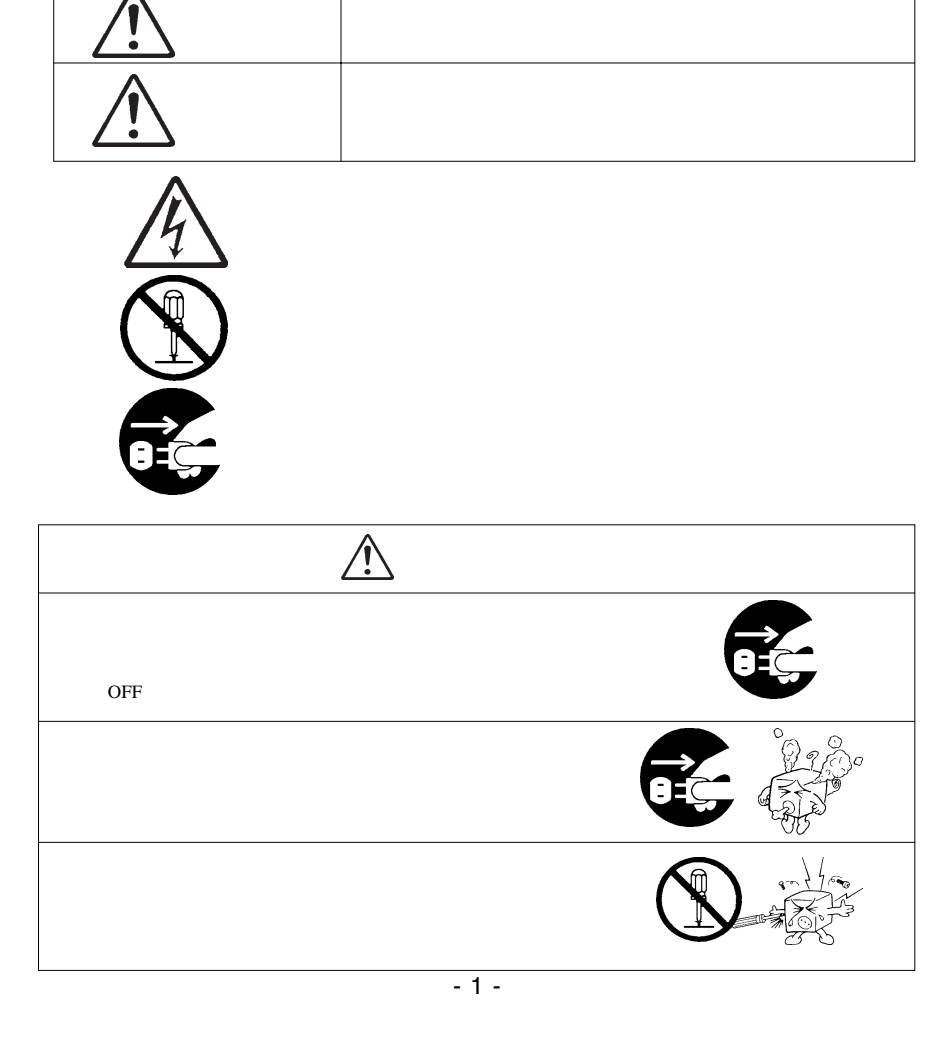

・本書は読み終わった後も、必ずいつでも見られる場所に保管しておいてください。

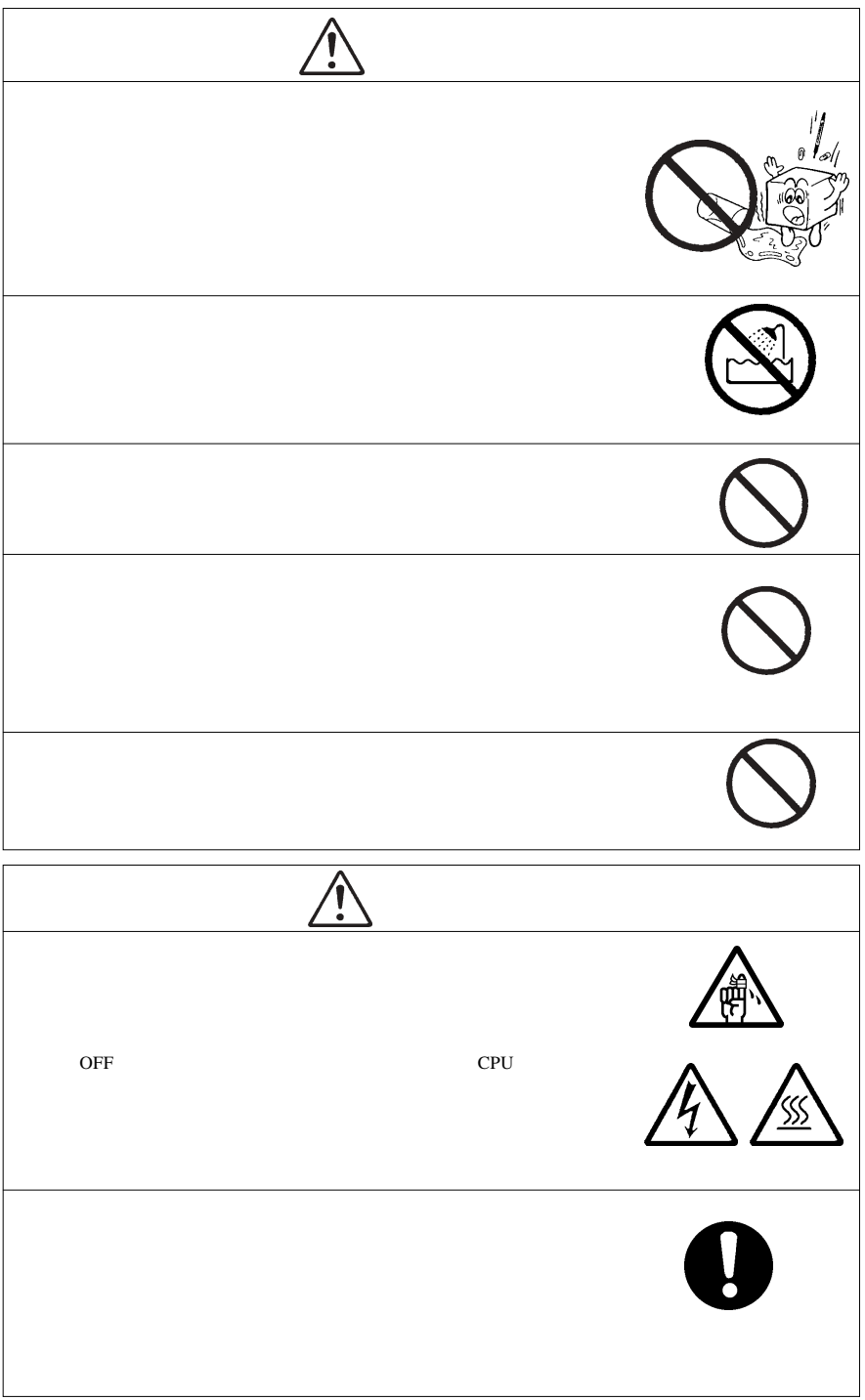

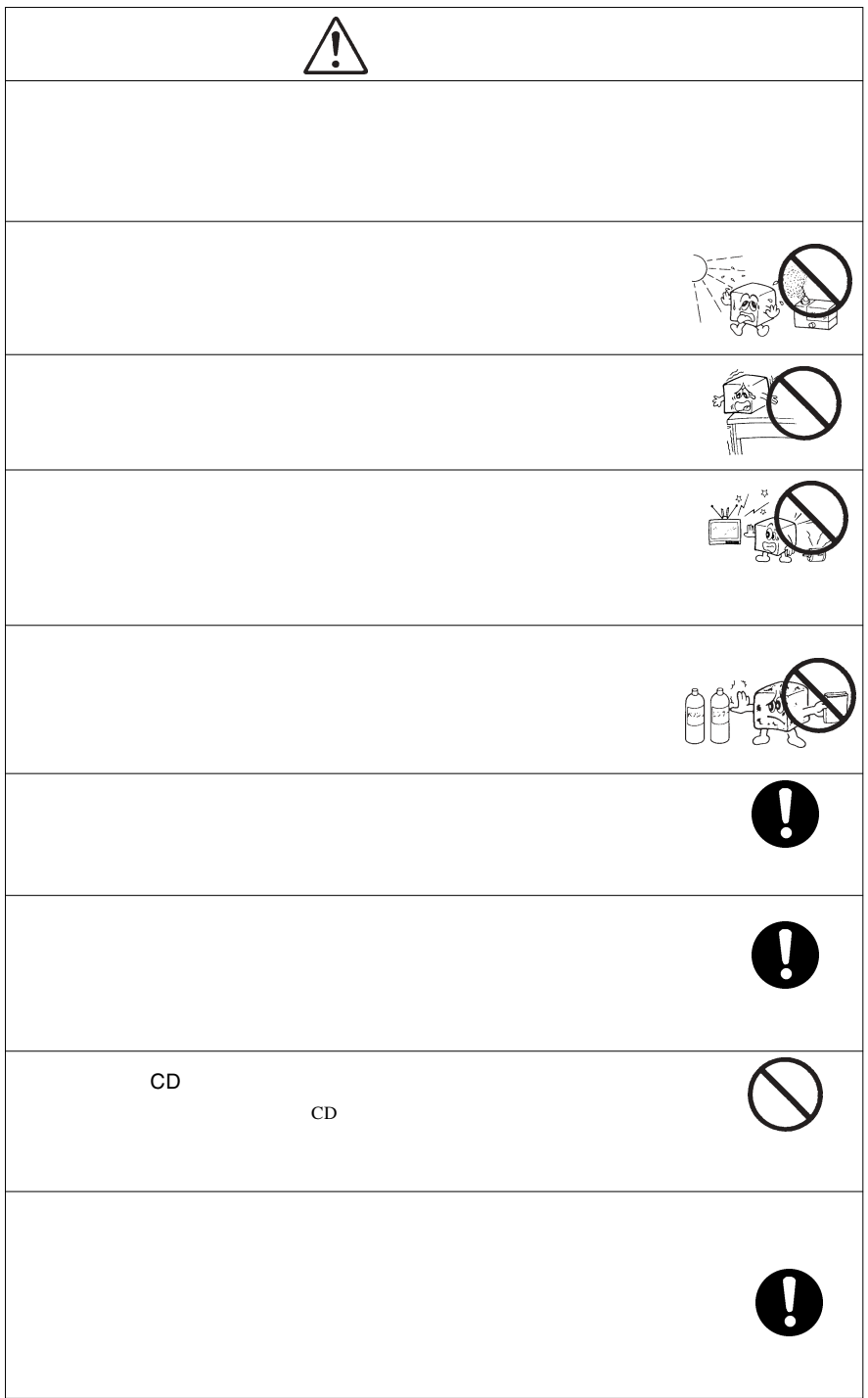

## DVD-R/RW DVD-R/RW

DVD-R/RW

CD-ROM/DVD-ROM

Windows® Microsoft Corporation Pentium® Celeron® Intel WinCDR PacketMan

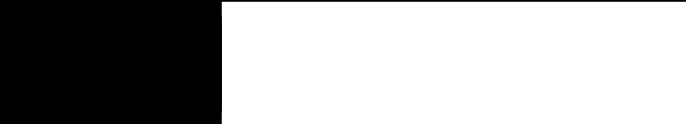

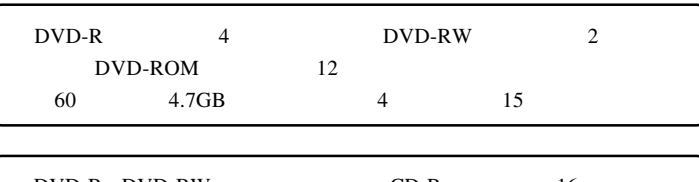

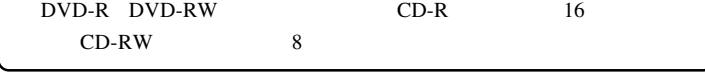

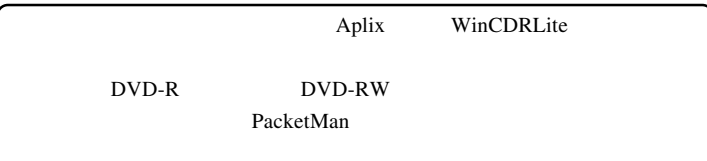

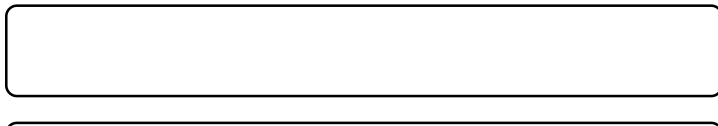

ovd DVD and DVD by DVD

1.1 製品の概要

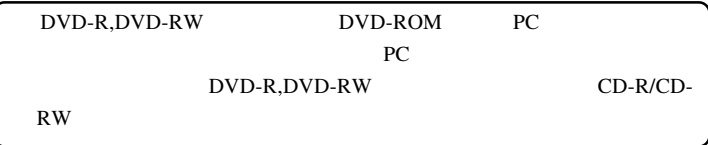

Point

 $\mathsf B$ 

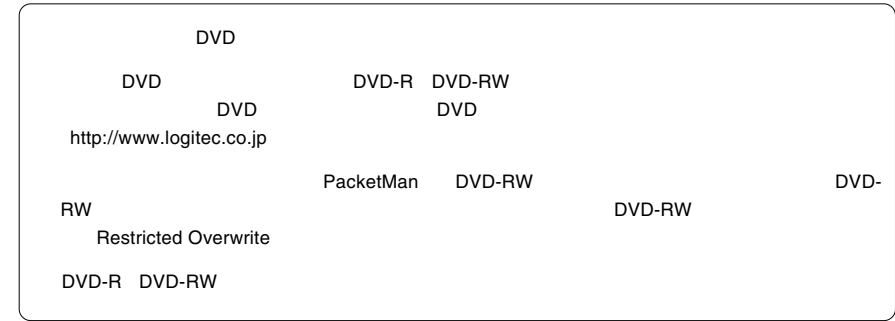

# DVD

1.2 使用上のご注意

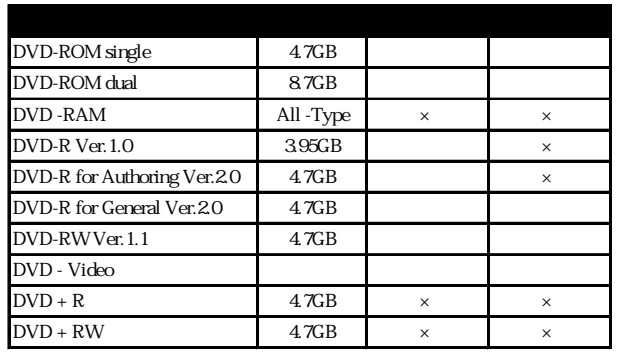

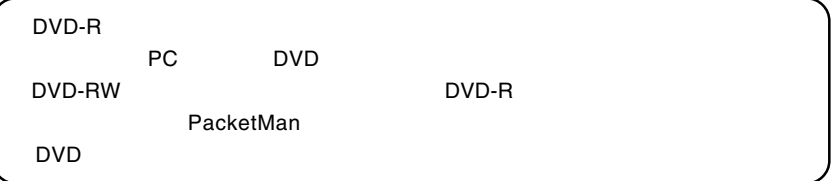

 $\times$ 

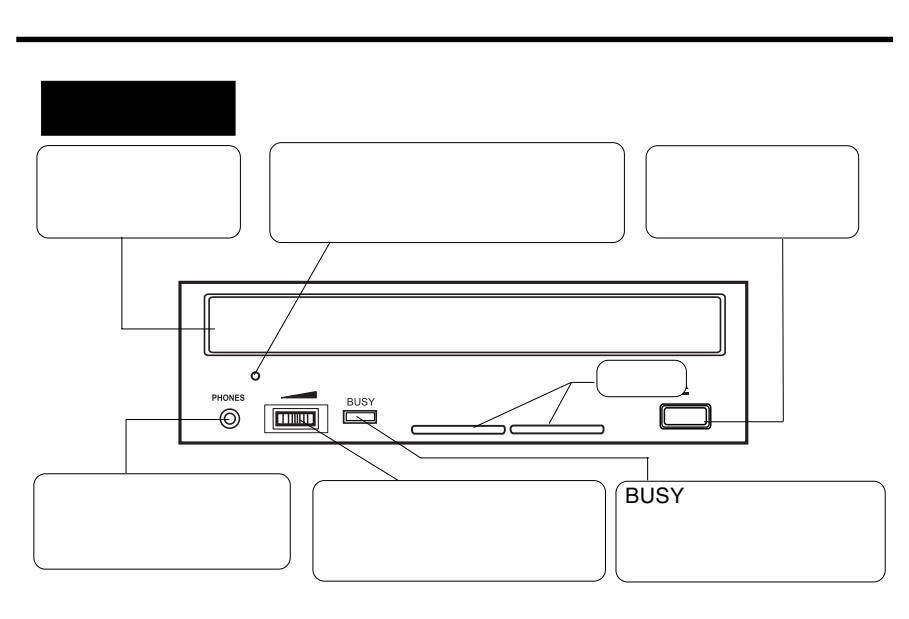

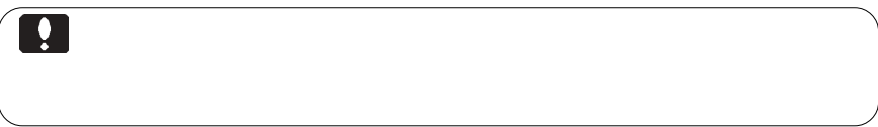

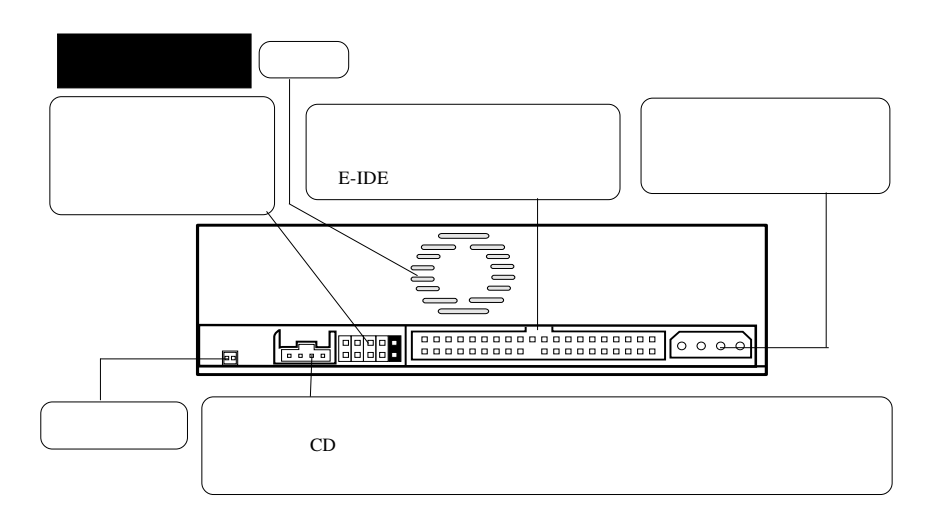

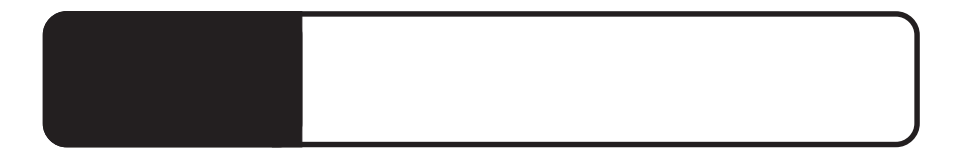

 $2.1 < \alpha$ 

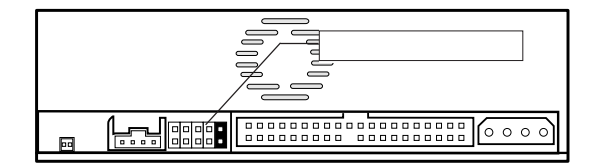

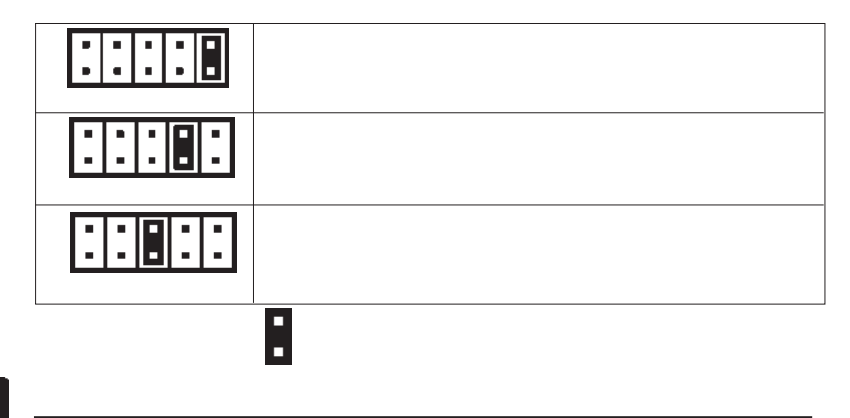

0

## ATAPI E-IDE

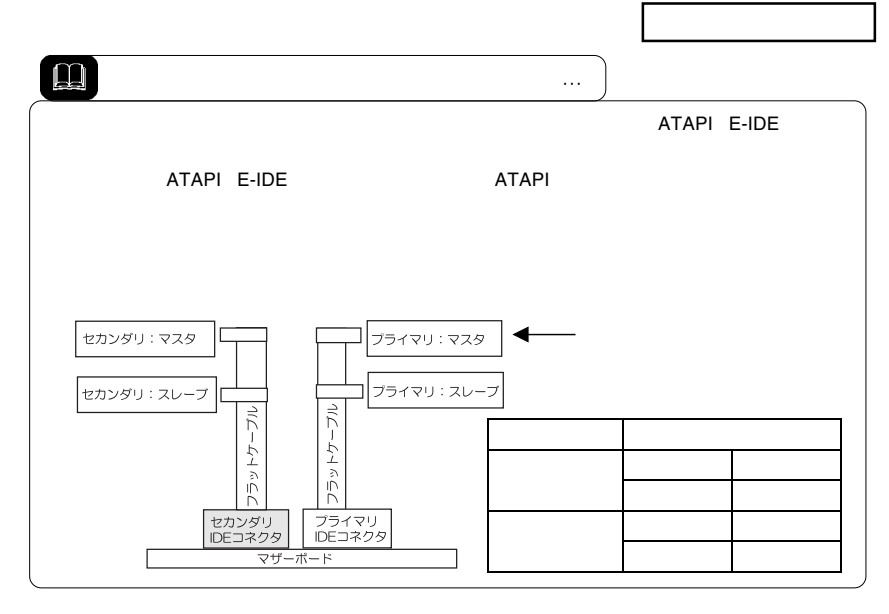

Power Mac G4

Power Mac G4

Power Mac G4

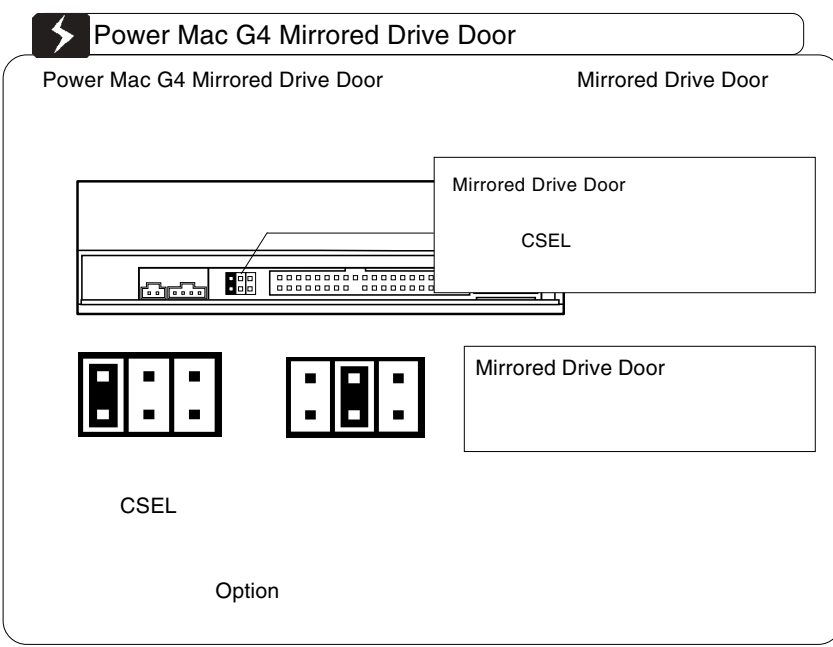

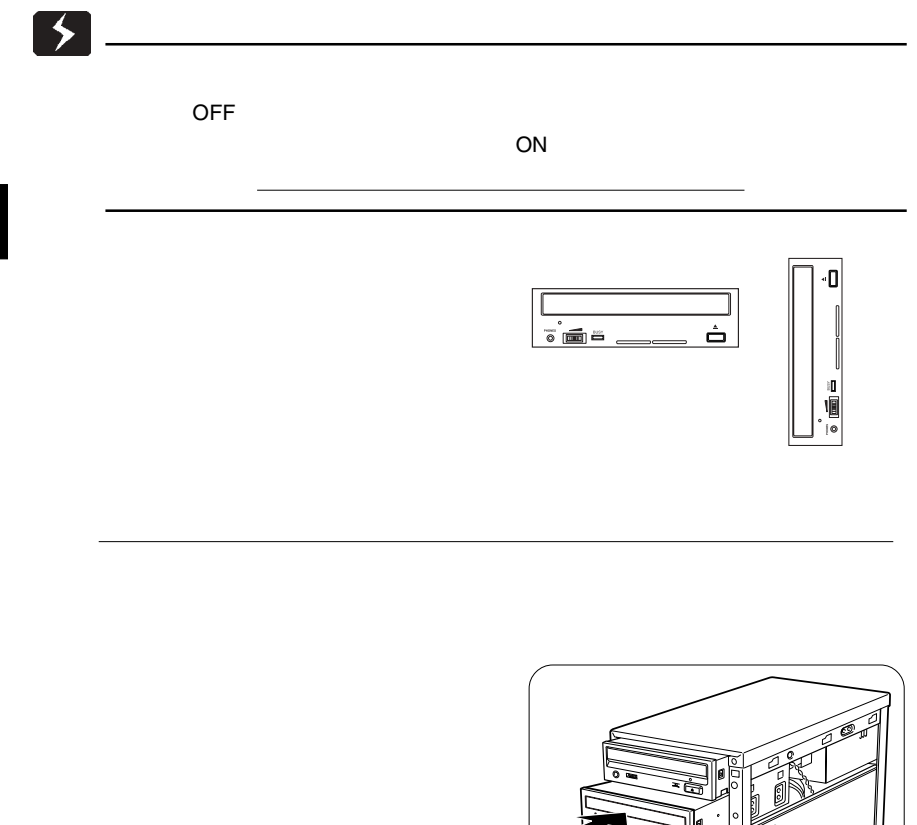

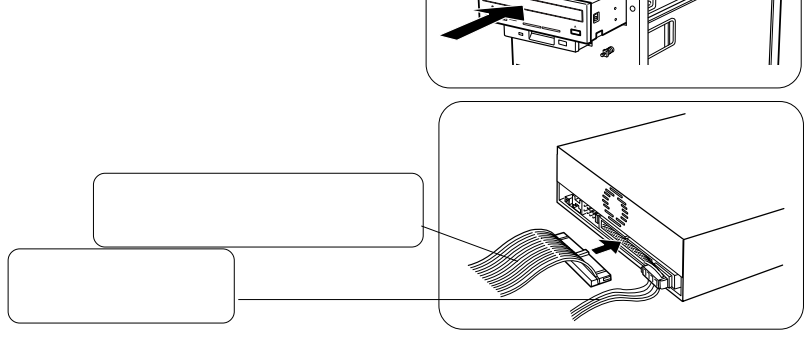

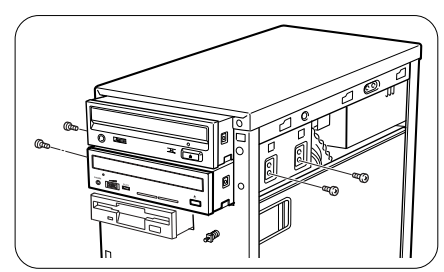

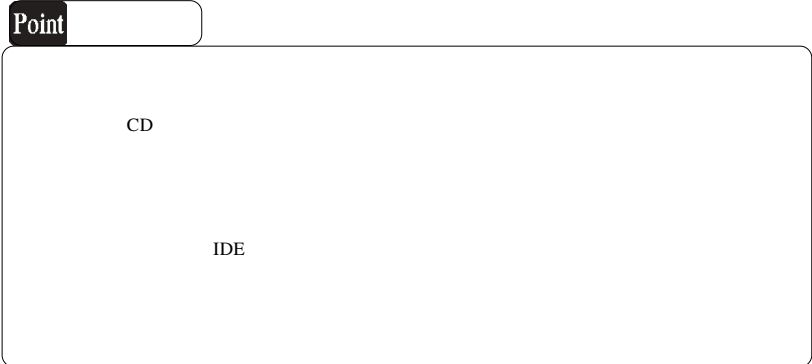

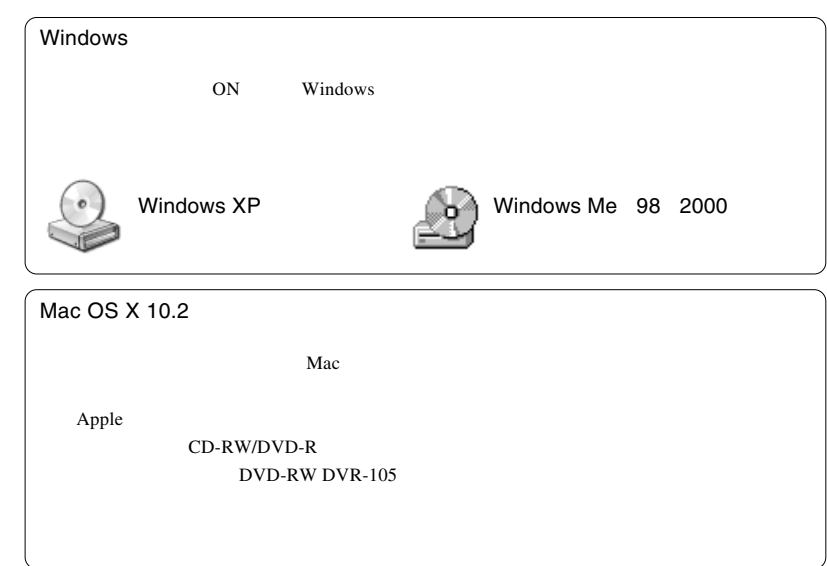

#### DVD-ROM

 $2.4$   $\pm$   $2.4$   $\pm$   $2.4$   $\pm$   $2.4$   $\pm$   $2.4$   $\pm$   $2.4$   $\pm$   $2.4$   $\pm$ 

DVD-R,DVD-RW,CD-R,CD-RW メディアへの書き込みや、DVD ビデオの再生は DVD-R/RW

DVD

# Windows

Windows WinCDR PacketMan  $CD$ 

 $\mathsf{DVD}}$ 

WinCDR 7.0 Ultimate DVD2 Drag'n Drop CD+DVD3 Power Edition WinDVD Creator WinDVD Recorder PowerProducer DVD PowerDirector 2.5 Pro PowerDVD XP DVDit! SE DVDit! PE MyDVD 4 DigiOnAuthor2 forDVD DigiOn Video2 DigiOnAudio neoDVDstandard 4.0 MedioStream neoDVDplus MedioStream Ulead DVD MovieWriter 2.0 **Ulead VideoStudio 7** Ulead DVD Workshop

2003

# WinCDR Lite PacketMan

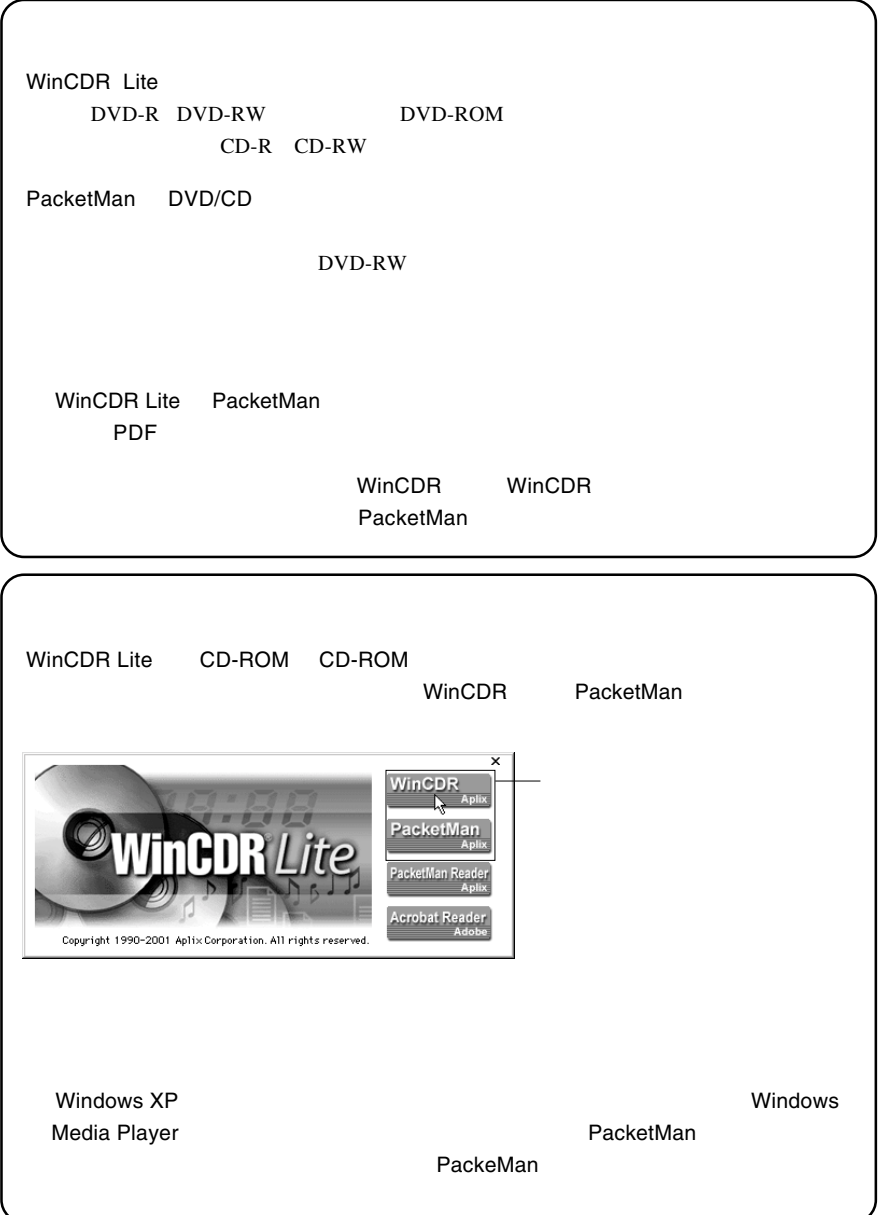

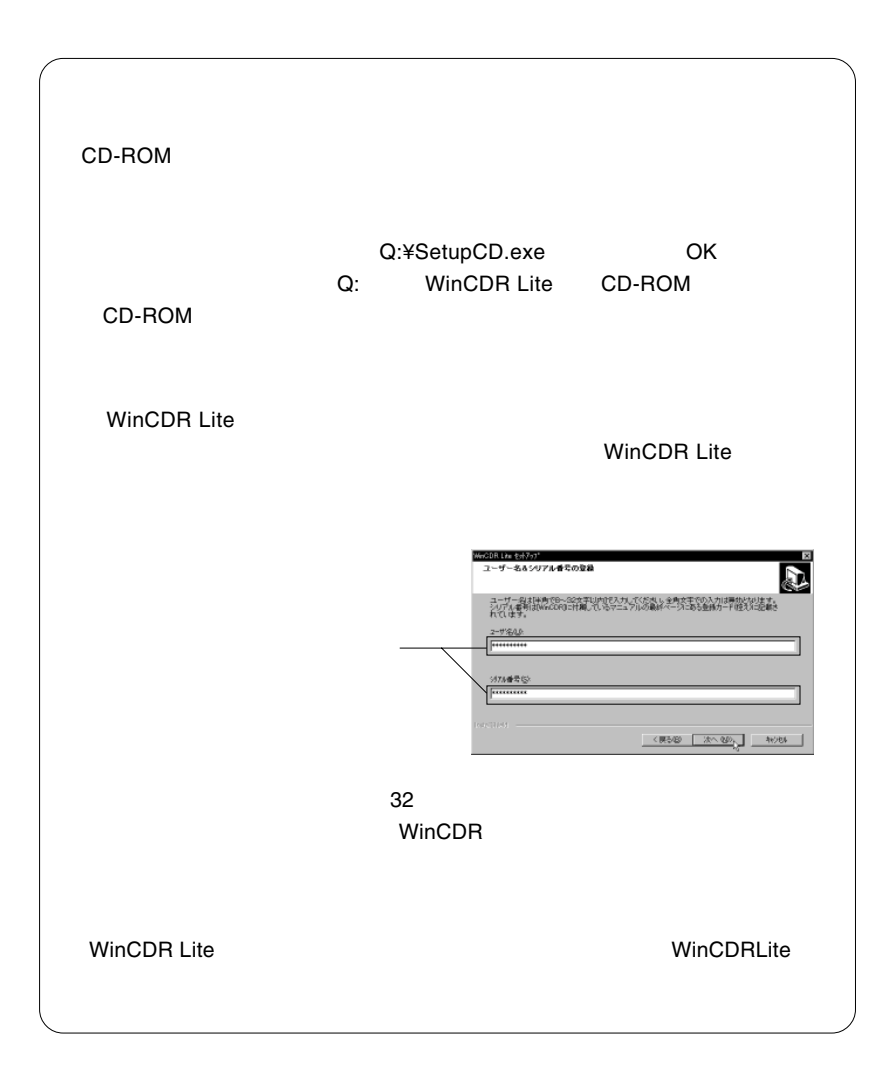

# Macintosh

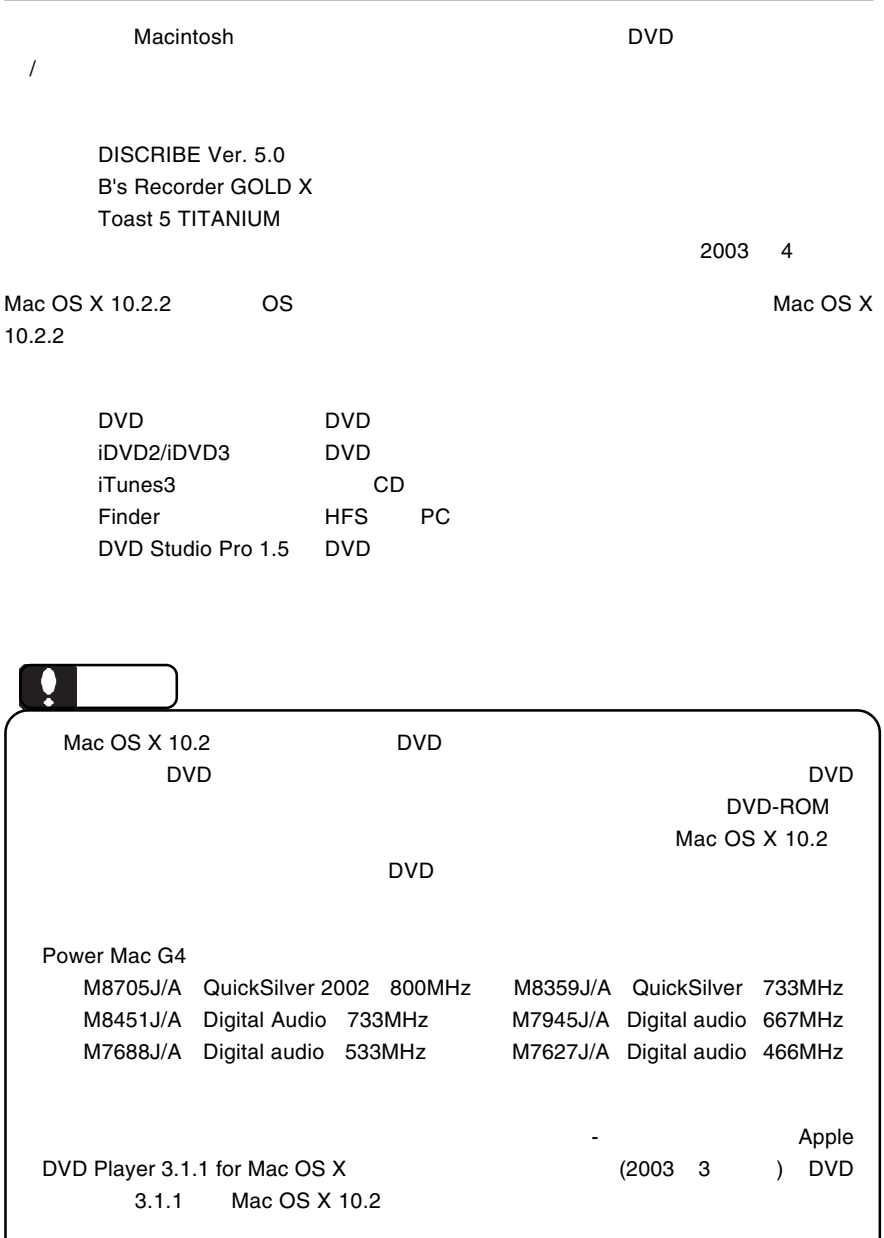

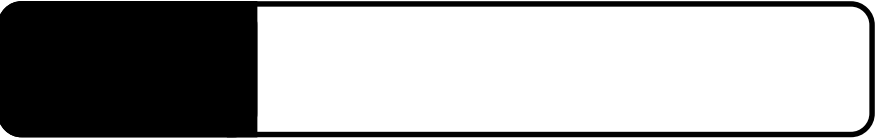

 $\mathcal{O}(\mathcal{N})$ 

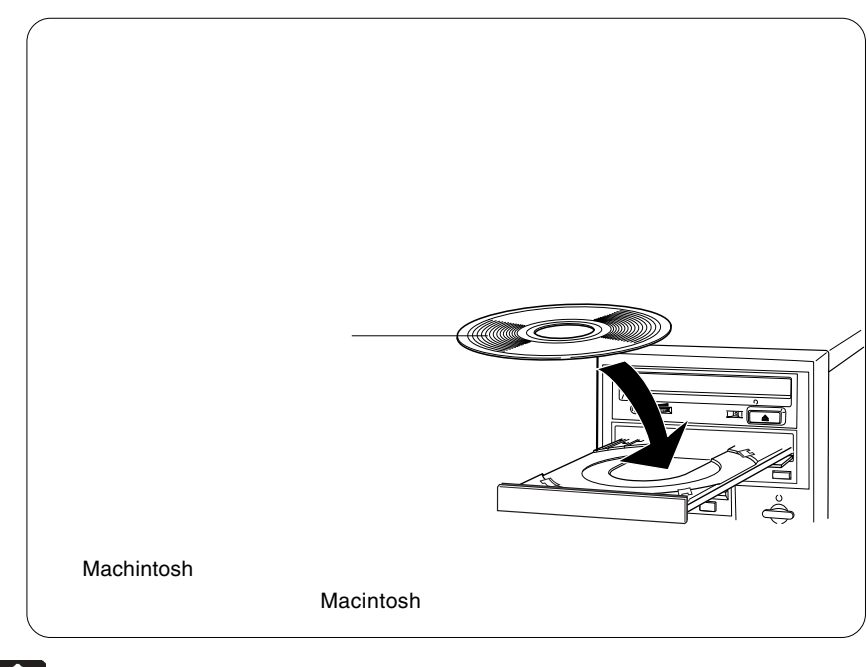

R

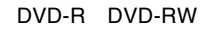

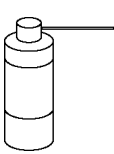

 $\overline{C}$  of  $\overline{C}$  of  $\overline{C}$  is the contract of  $\overline{C}$  is the contract of  $\overline{C}$  is the contract of  $\overline{C}$  is the contract of  $\overline{C}$  is the contract of  $\overline{C}$  is the contract of  $\overline{C}$  is the contract of

cm comes were the contract to the set of the set of the set of the set of the set of the set of the set of the set of the set of the set of the set of the set of the set of the set of the set of the set of the set of the s

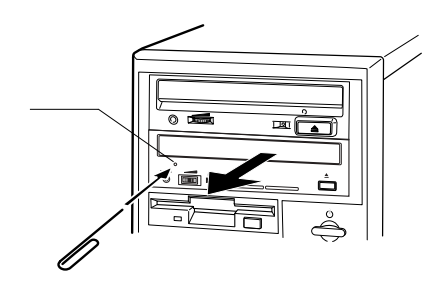

<u>is</u>

 $ON$ 

**3**

## DVD-ROM

Windows Me 98/95

 $\overline{1}$ 

Windows 2000

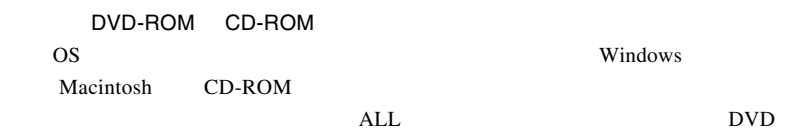

BUSY ようごうかんご しゅうしょく しゅうしょく しゅうしょく しゅうしょく

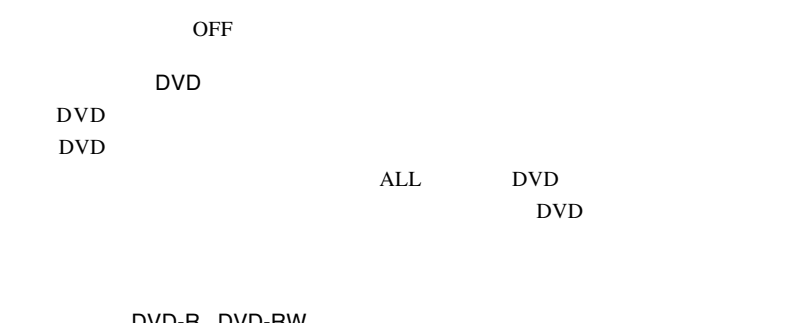

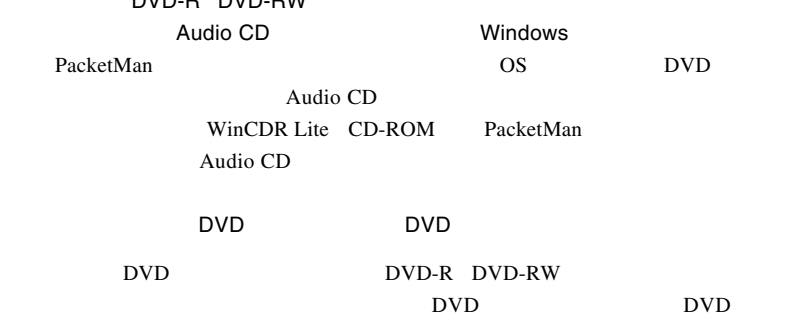

http://www.logitec.co.jp/

 $-19$ http://www.aplix.co.jp/cdr/

# ■対応 OS  $\overline{OS}$  $\overline{\text{OS}}$ Windows XP HomeEdition/Professional Windows Me Windows 98 SecondEdition Windows 2000 Professional Second Edition Windows 98 Mac OS  $X$  10.2.2 Windows DOS/V NEC PC98-NX ATAPI E-IDE Pentium 450MHz CPU CD-R CD-RW Celeron 300MHz 128MB  $5GB$  20GB CD-R CD-RW 800MB  $CPU$  / HD された場合には本製品をご使用ください。 Macintosh PowerMac G4 PowerMac G4 Mirrored Drive Door

<del>、メディアなど)の条件については、</del>

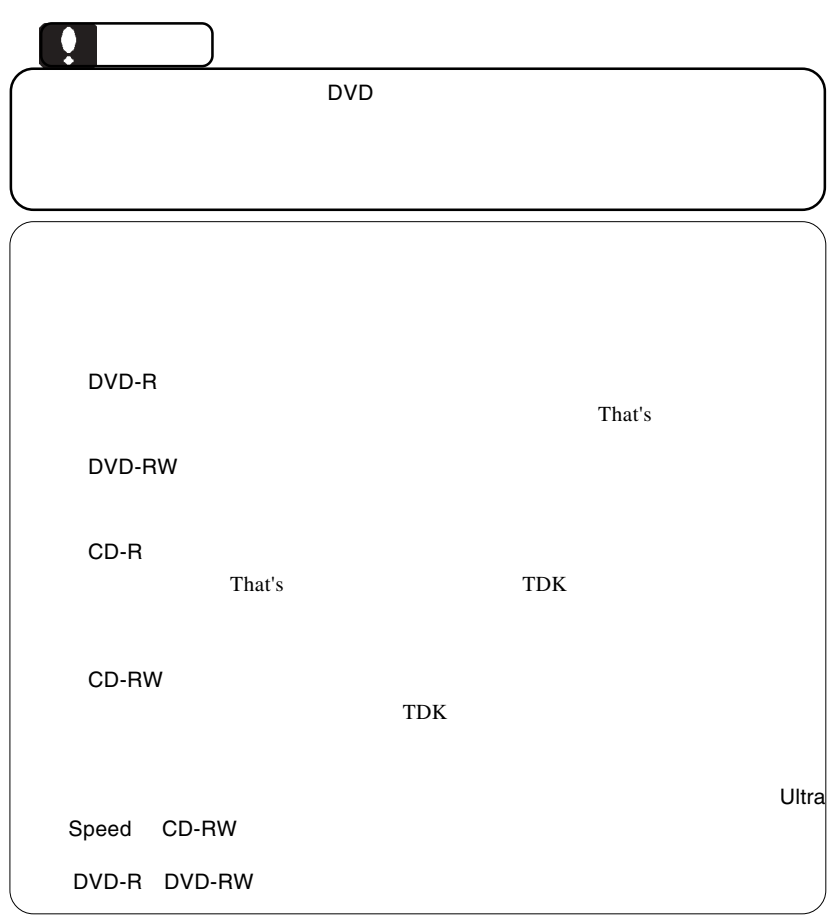

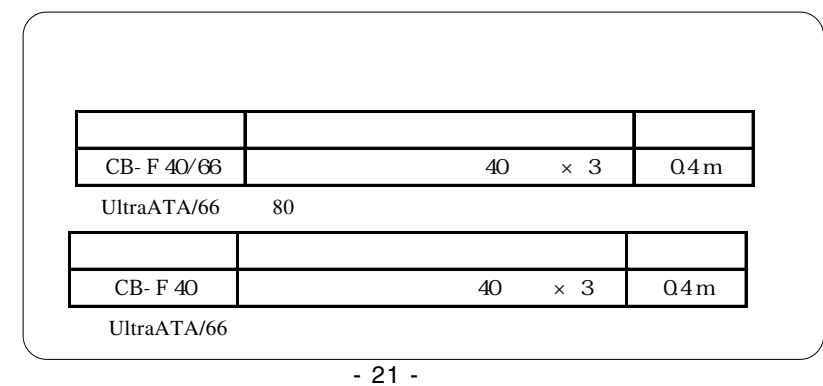

Power Mac G4

Power Mac G4 Mirrored Drive Doors Power Mac G4 QuickSilver

Power Mac G4

 $\blacksquare$ 

 $\overline{2}$ 

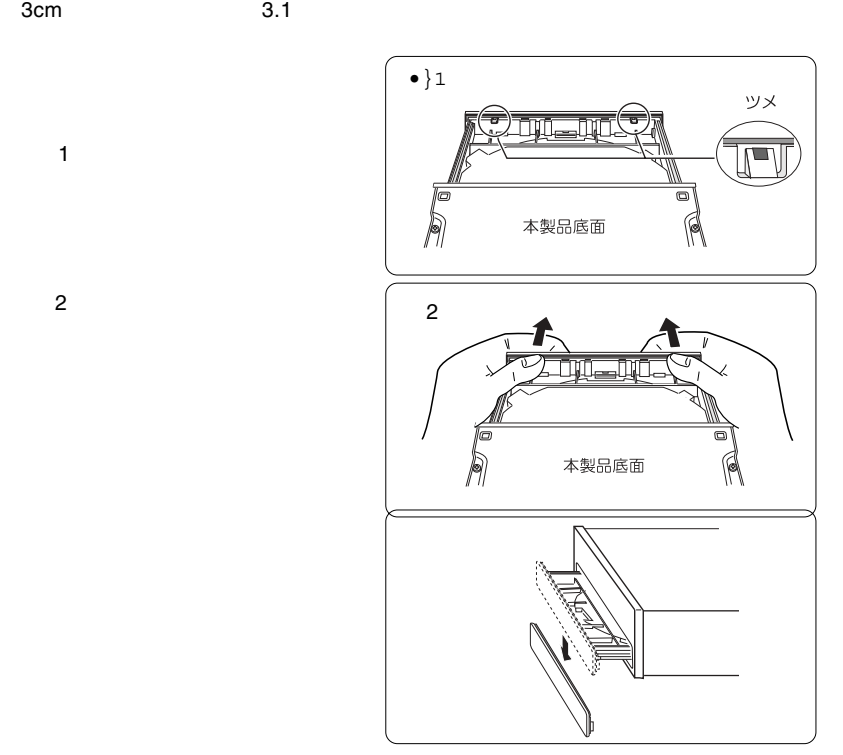

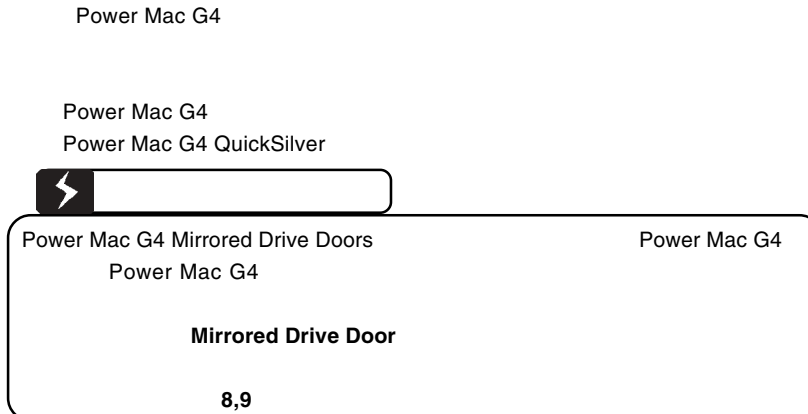

Power Mac G4

OFF

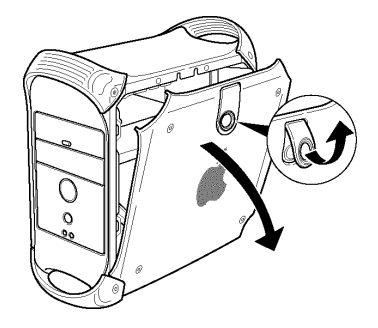

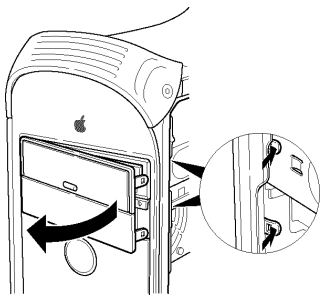

--23--

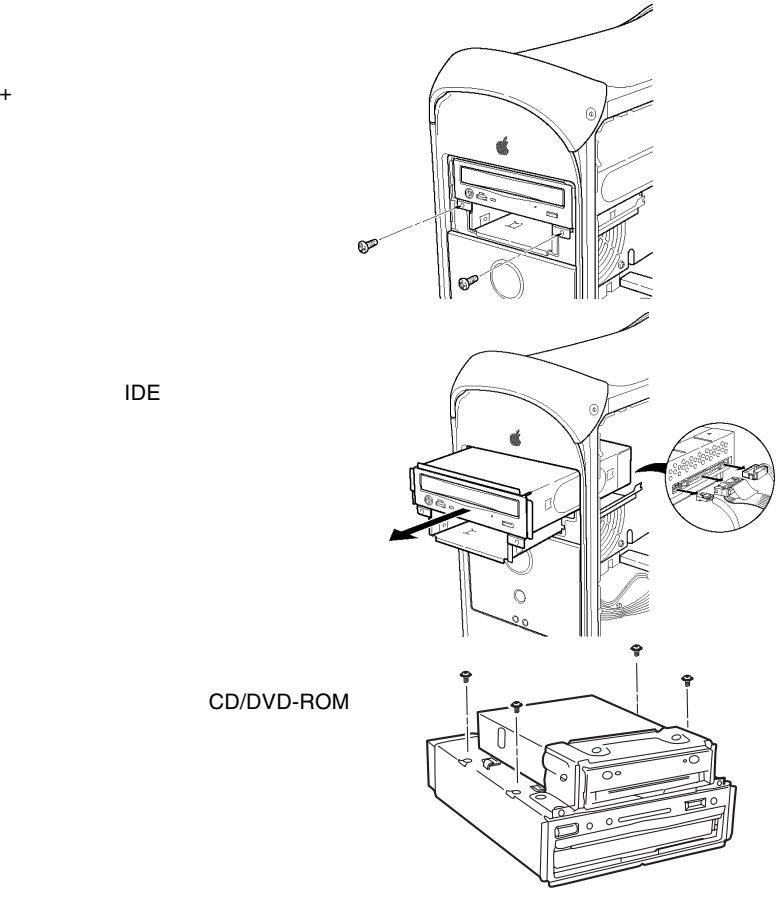

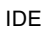

CD/DVD-ROM

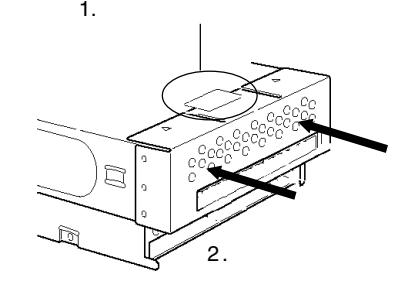

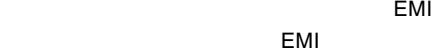

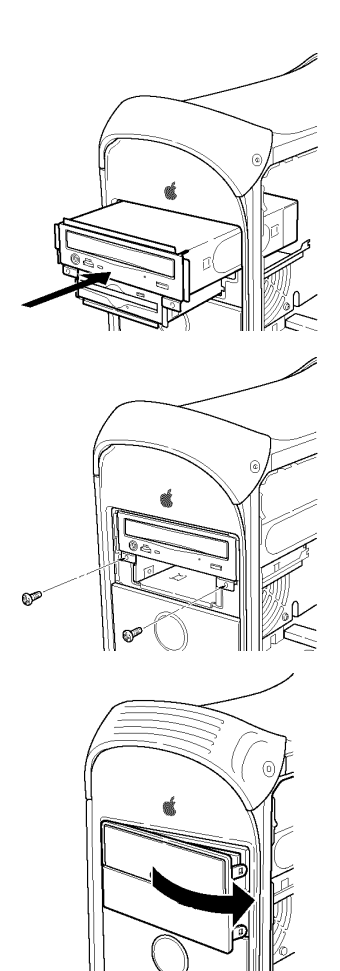

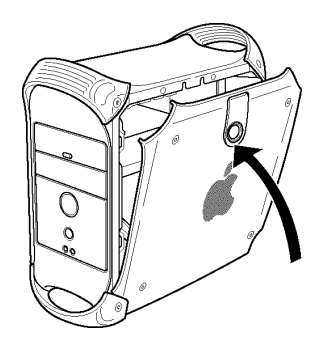

 $3.5$ 

# Power Mac G4 QuickSilver

## Power Mac G4

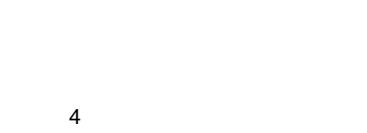

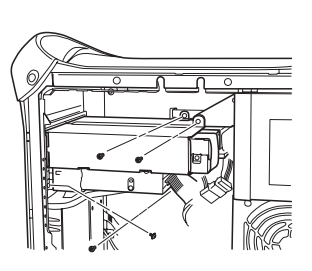

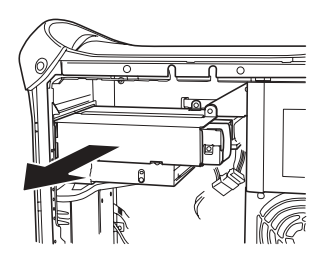

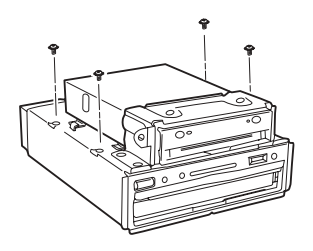

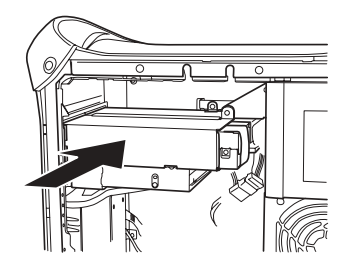

CD/DVD-ROM

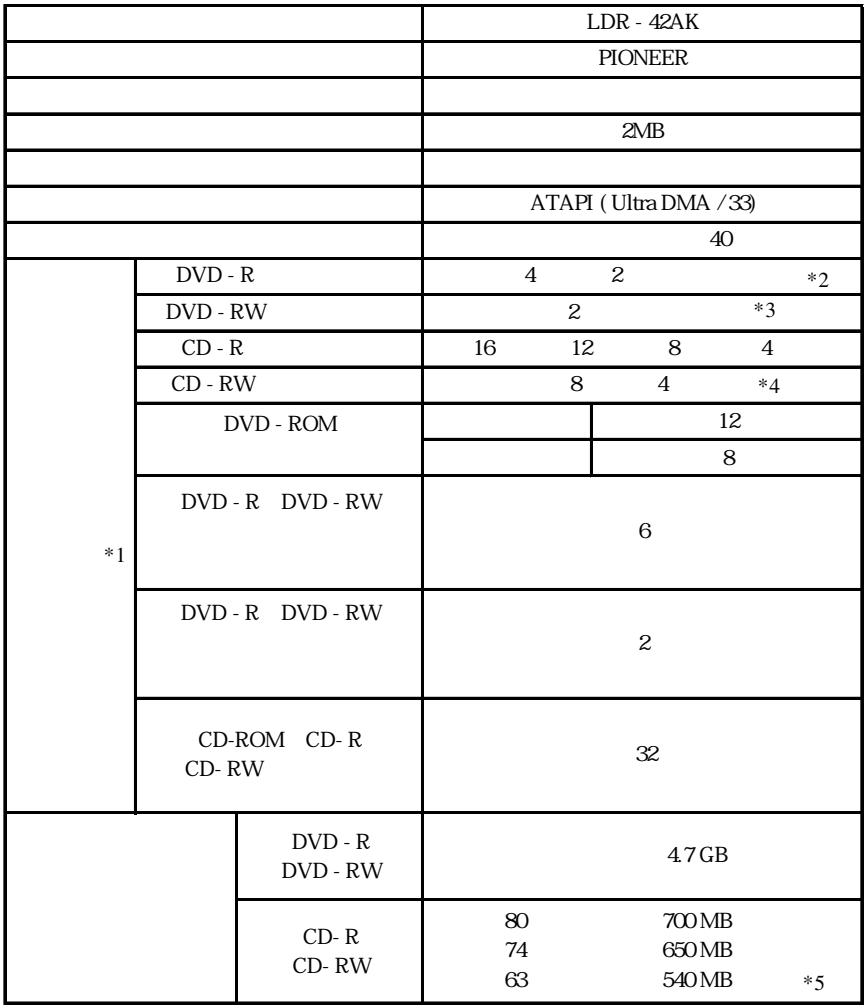

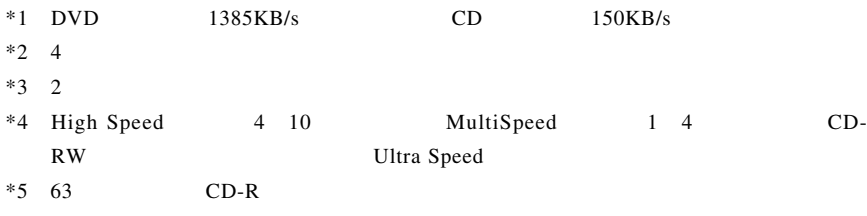

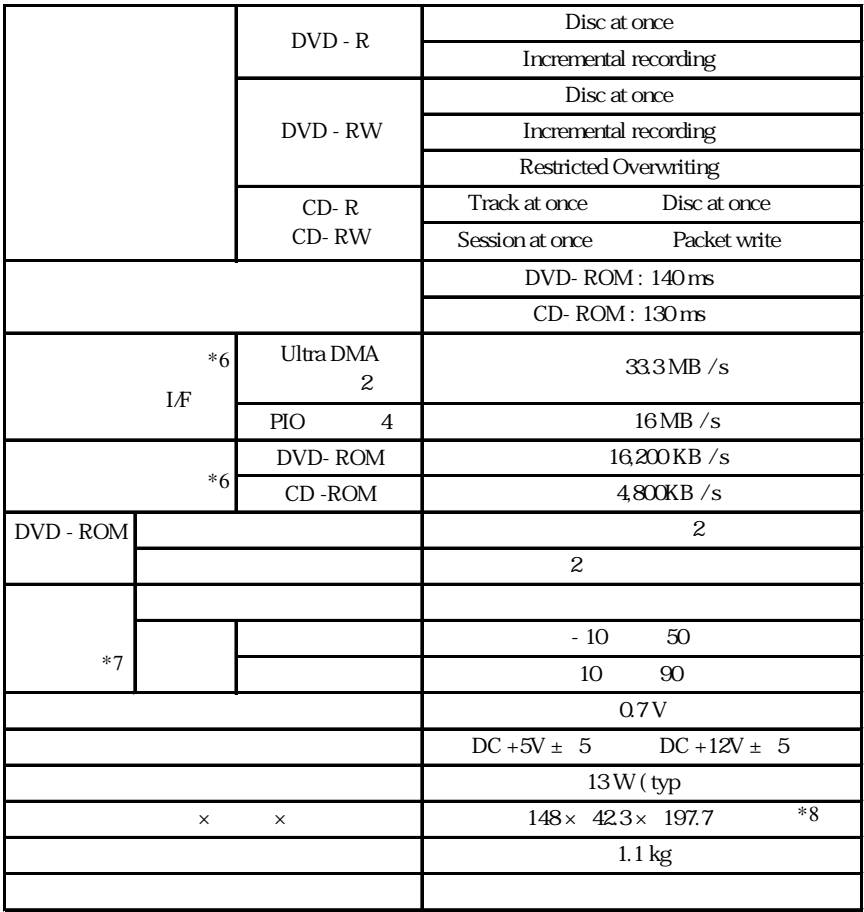

 $\rm ^*6$ 

 $*7$ 

 $*8$ 

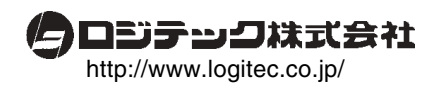